## Guida ai formati

Le pellicole in formato ridotto (controlla le perforazioni!)

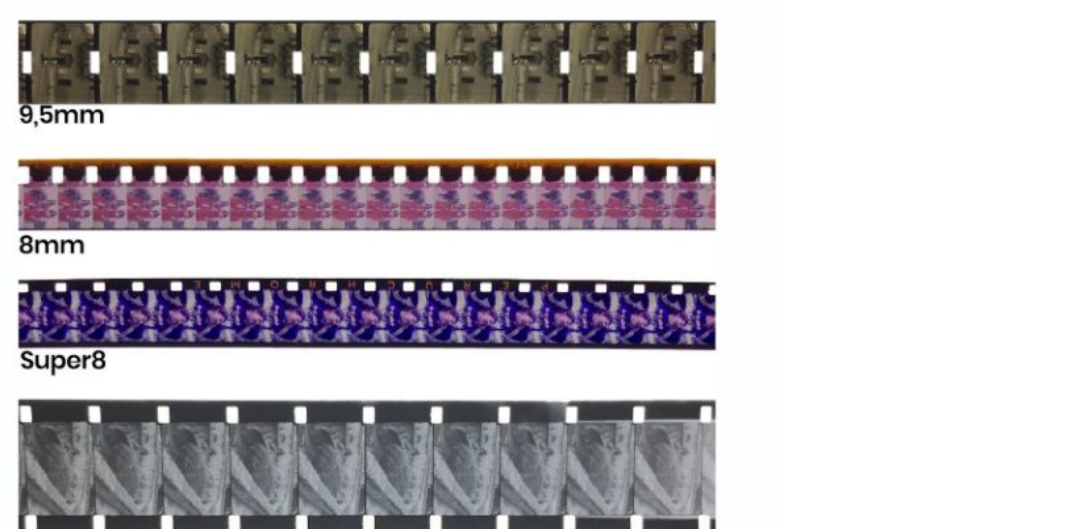

16mm

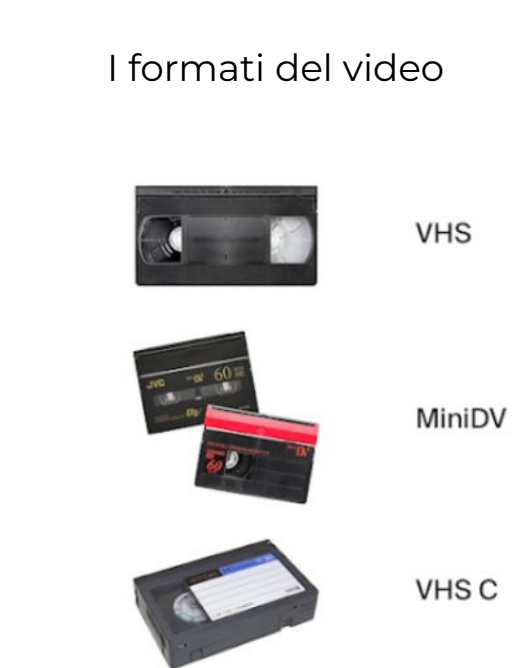

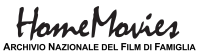